## Welcome to William & Mary

### Finops Tools

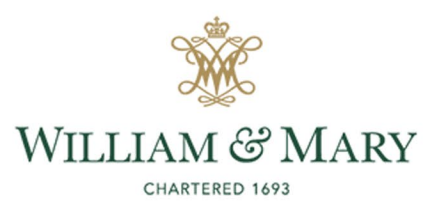

### **Home Screen**

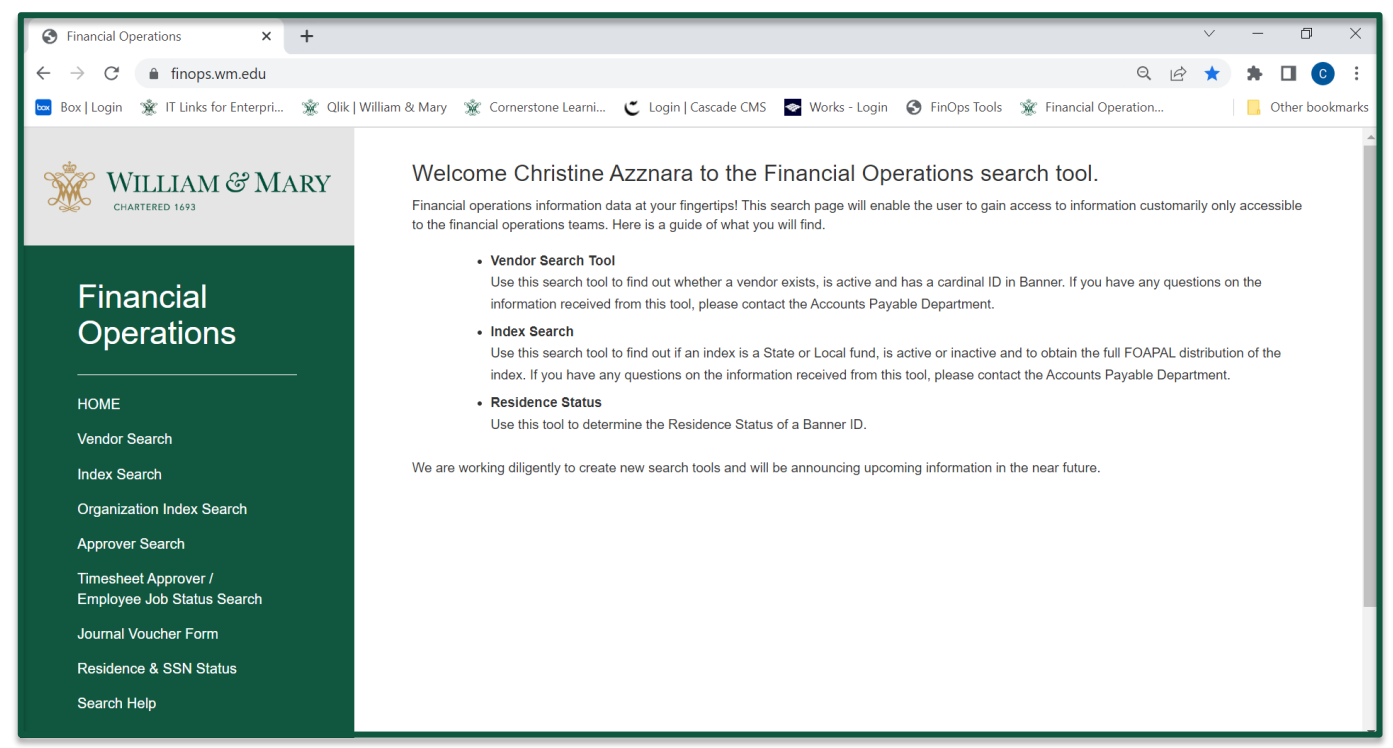

- Finops.wm.edu
- Sign in with Central Authentication Service (CAS)

# **Vendor Search**

### How to search

- Banner ID
- Name (last name)
- Tax ID
- Cardinal Name
- Cardinal ID

### How does this benefit you?

- Vendor in Cardinal
- Cardinal Status
- Enrolled in Direct Deposit
- Effective Date

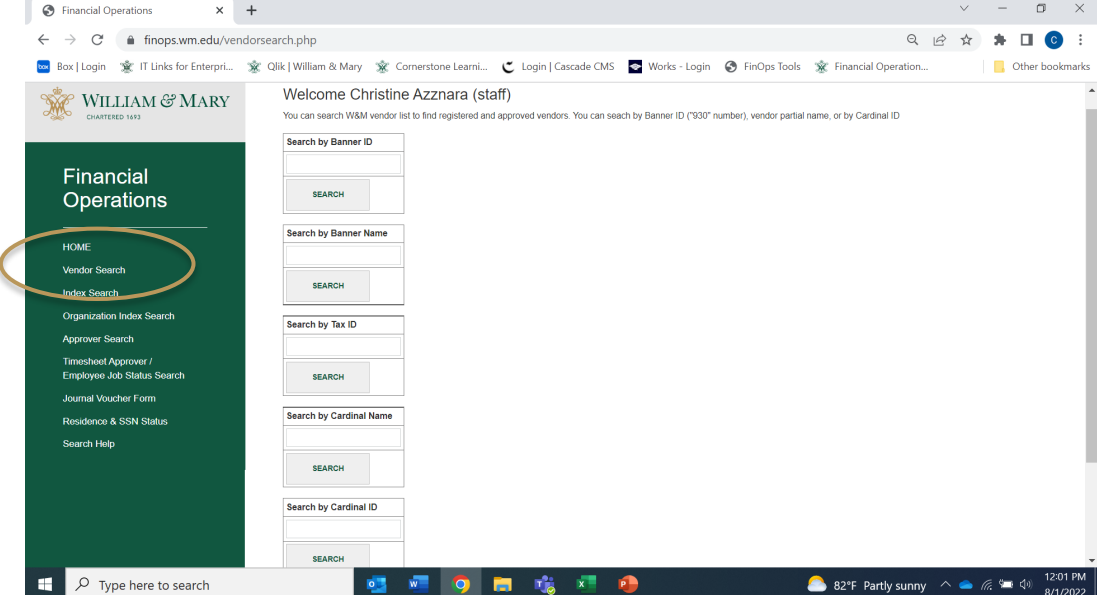

## **Vendor Search**

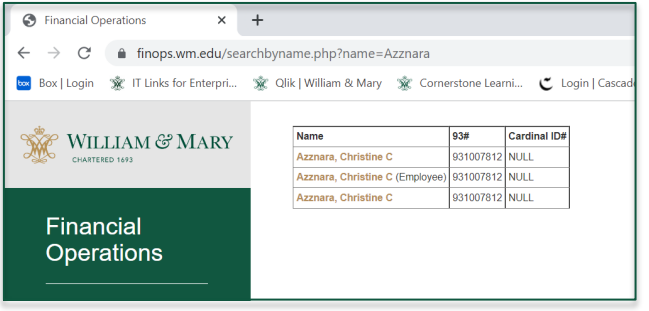

If searching for a current employee, search for the entry that has (Employee) next to it

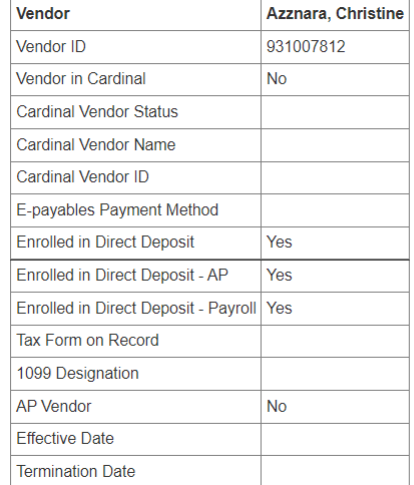

# **Index Search**

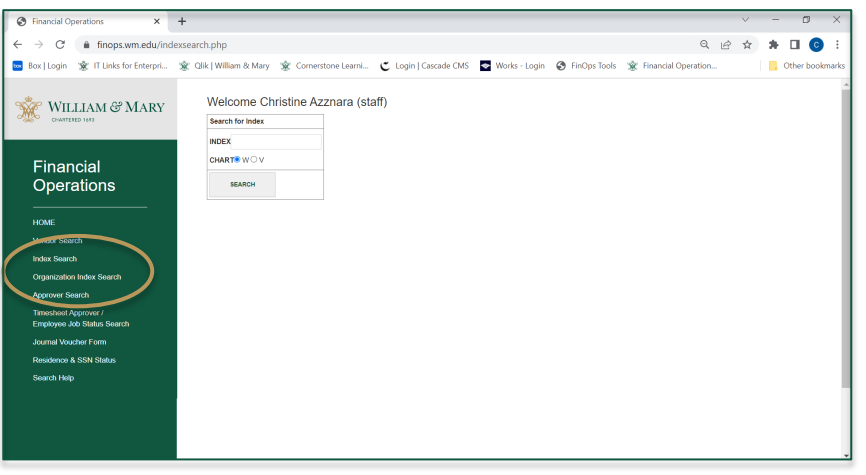

### \*Will only show Chart W indexes

- Type of Fund
- Fund
- **Organization**
- Status
- Org Contact
- Budget Approvers
- System Approvers

## **Index Search**

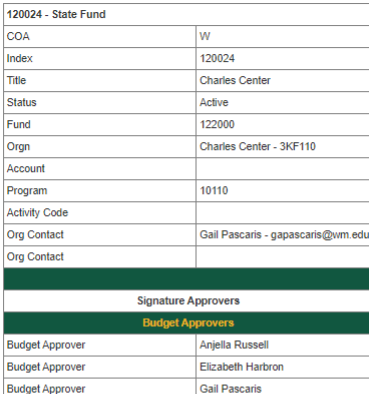

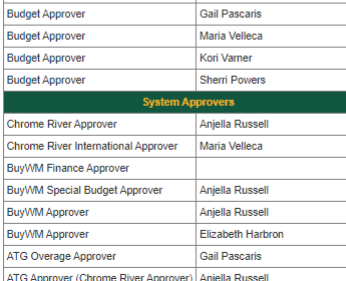

E&G State Fund

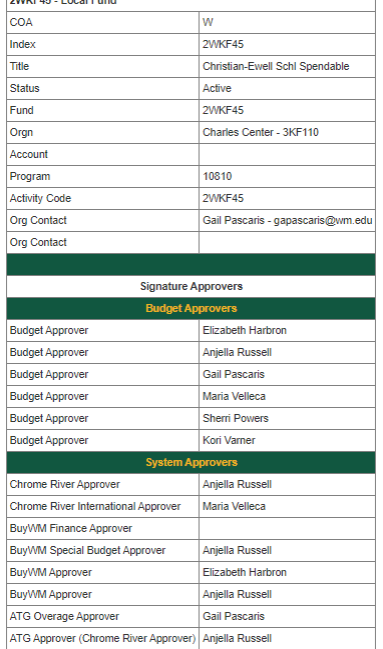

**OWIVEAR** Local Fund

Ŀ

le

Ŀ

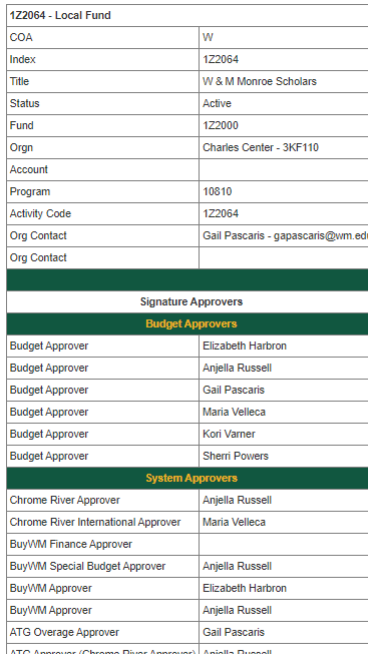

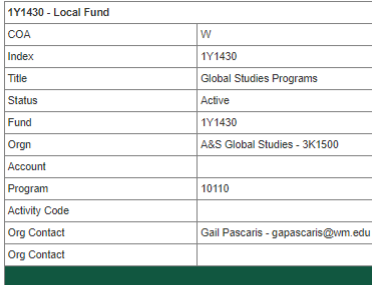

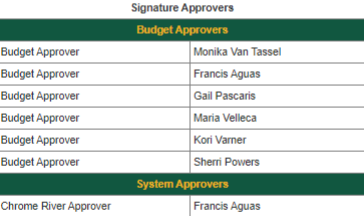

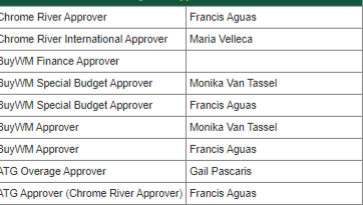

# **Organization Index Search**

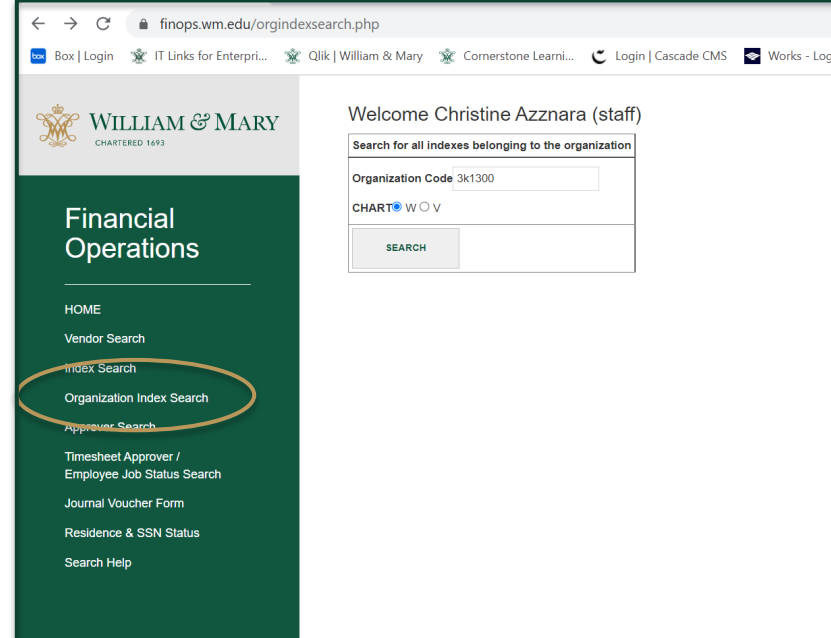

- **This will provide a list of indexes that are under the Organization**
- **If you click on the gold highlighted index numbers, it will pull up the Index Search page for that index**

#### Chart: W - 3K1300 - 1693 Scholars Program

□ 3K1300 - 1693 Scholars Program - INDEX=120674 - CHART=W - DESCRIPTION=1693 Scholars Program - (#APPRS=6) □ 3K1300 - 1693 Scholars Program - INDEX=1W7590 - CHART=W - DESCRIPTION=Zable. Walter & Betty 1693 Scholars - (#APPRS=6) □ 3K1300 - 1693 Scholars Program - INDEX=1Z2109 - CHART=W - DESCRIPTION=Matching Funds - Stamps Scholars - (# APPRS=6) □ 3K1300 - 1693 Scholars Program - INDEX=2WK130 - CHART=W - DESCRIPTION=1693 Scholars Program - (# APPRS=6) □ 3K1300 - 1693 Scholars Program - INDEX=2WK131 - CHART=W - DESCRIPTION=Stamps Foundation Scholarship - (#APPRS=6)

# **Approver Search**

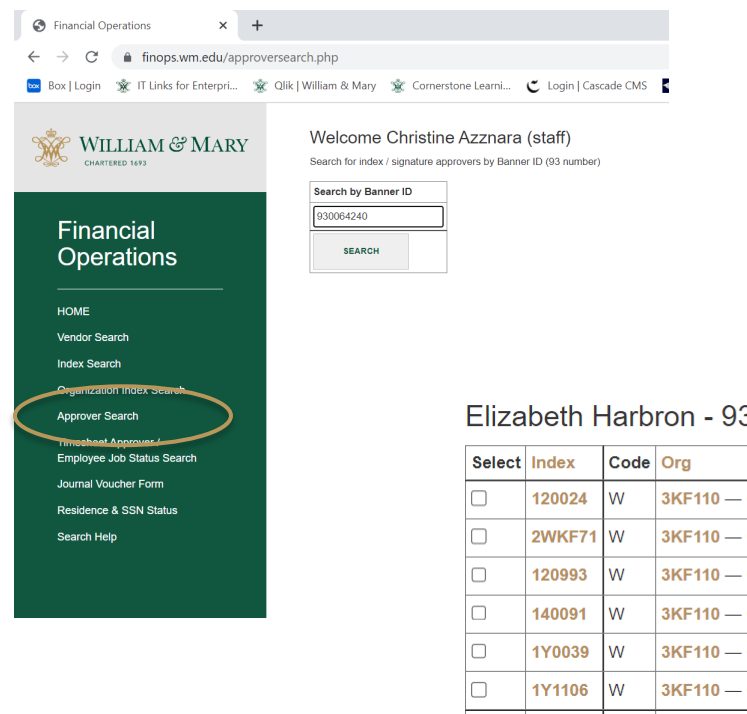

- Must have the 930# to search
- Shows all the indexes that that person has signature authority
- Can organize by index, Org, Approver type, Description, or Effective Date

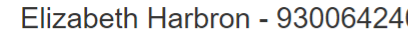

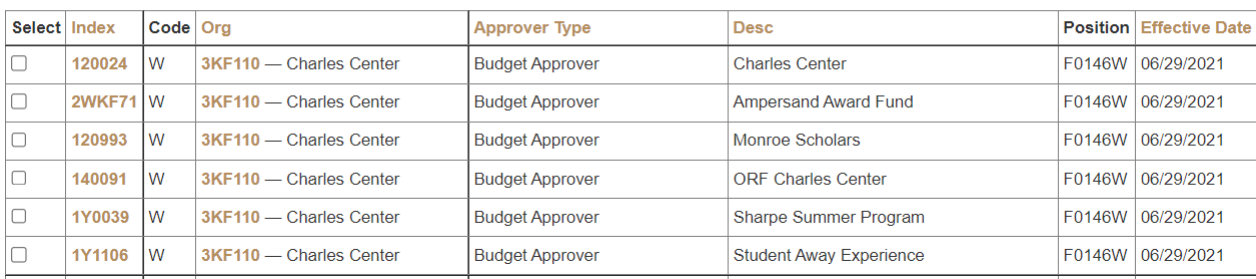

# **Approver Search**

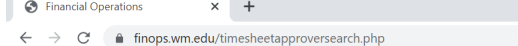

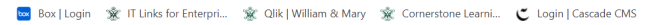

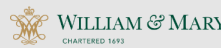

#### Financial **Operations**

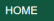

**Vendor Search** 

**Index Search** 

**Organization Index Search** 

Timesheet Approver / **Employee Job Status Sear** 

**Journal Voucher Form** 

Residence & SSN Status

Search Help

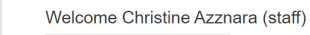

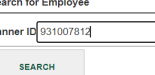

### • 930# to search

- Banner ID
- Name
- Position
- Title
- Chart
- Org
- Status
- Approver Banner ID
- Approver Name
- Approver Position
- Approver Role
- Approver Title
- Approver Chart
- Approver Status

### **Timesheet Approver**

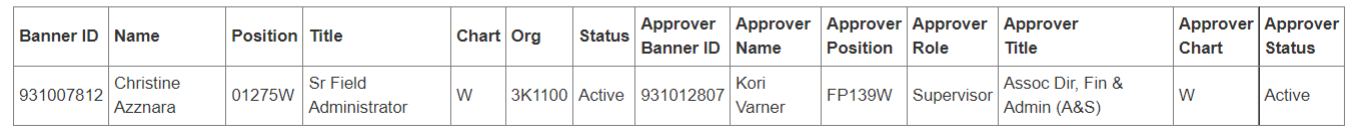

### **This is the best tool when filling out a Professional Service Agreement (PSA)**

## **Jounral Voucher Form**

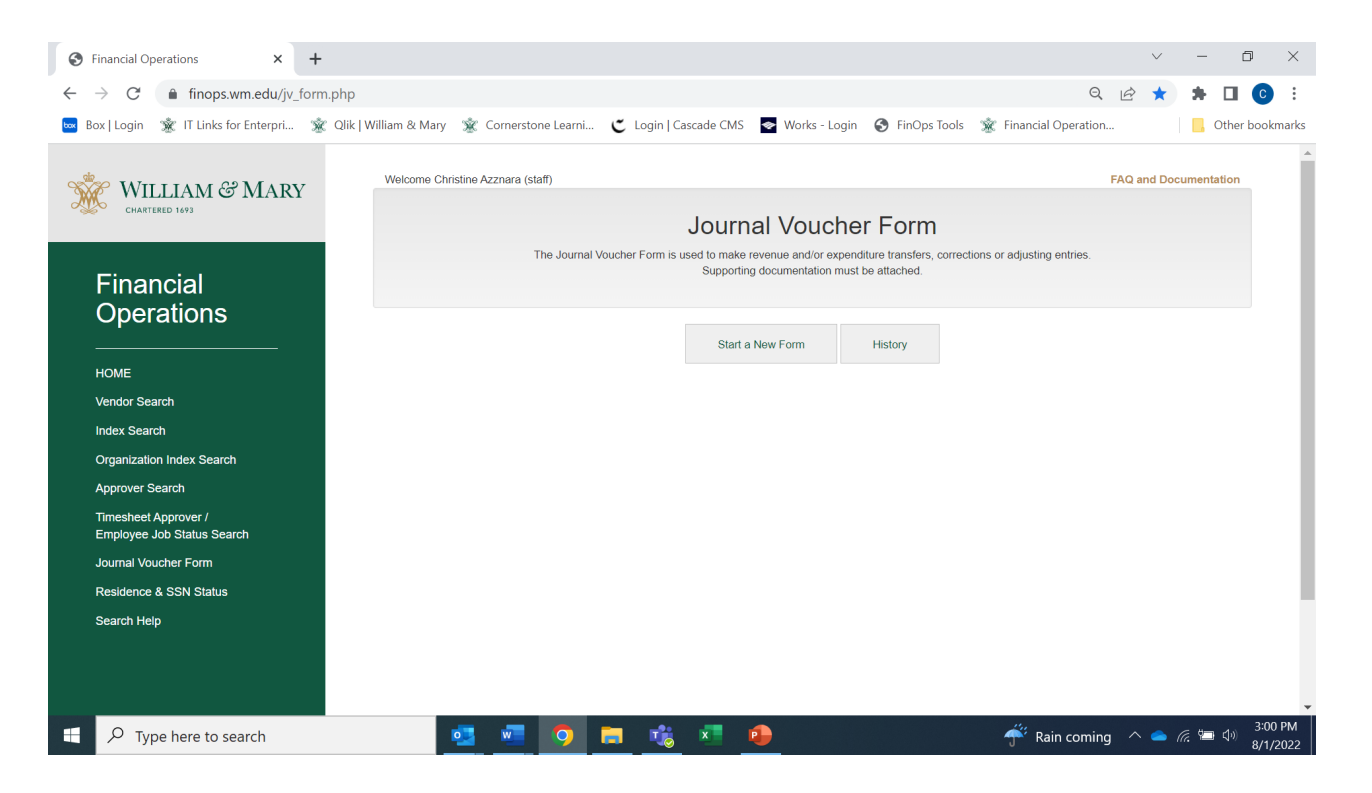

# **Residence & SSN Status**

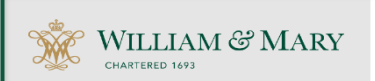

#### Financial **Operations**

**HOME** 

**Vendor Search** 

**Index Search** 

**Organization Index Search** 

**Approver Search** 

Timesheet Approver / Employee Job Status Search

Journal Voucher Form

Residence & SSN Status

Search Help

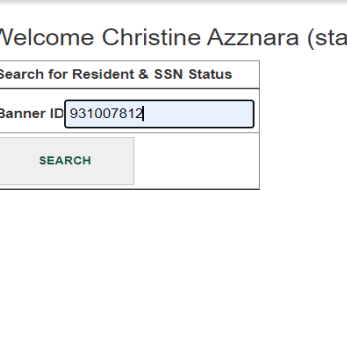

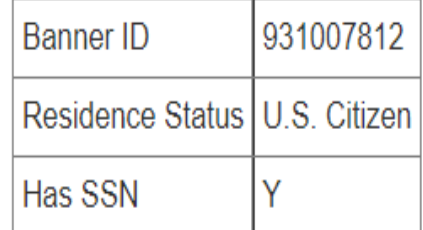